## Package 'PolyTrend'

May 31, 2016

Encoding UTF-8

Type Package

Title Trend Classification Algorithm

Version 1.2

Date 2016-05-26

Author Sadegh Jamali, Hristo Tomov

Maintainer Hristo Tomov <tomov.hristo@gmail.com>

Description This algorithm classifies the trends into linear, quadratic, cubic, concealed and notrend types. The ``concealed trends'' are those trends that possess quadratic or cubic forms, but the net change from the start of the time period to the end of the time period hasn't been significant. The ``no-trend'' category includes simple linear trends with statistically in-significant slope coefficient.

License GPL-2

NeedsCompilation no

Repository CRAN

Date/Publication 2016-05-31 11:10:07

### R topics documented:

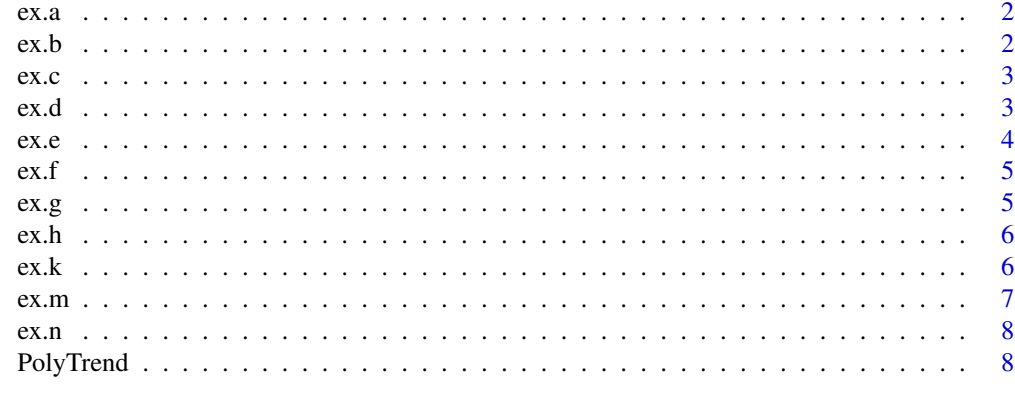

**Index** [11](#page-10-0)

<span id="page-1-0"></span>ex.a *Site 1*

#### Description

Example of a cubic trend (Site 1, Jamali et al. 2014)

#### Usage

data("ex.a")

#### Format

The format is: num [1:25] 0.477 0.526 0.52 0.571 0.554 ...

#### Source

Jamali S, Seaquist J, Eklundh L, Ardö J (2014). Automated mapping of vegetation trends with polynomials using NDVI imagery over the Sahel. Remote Sensing of Environment, 141, 79-89. http://dx.doi.org/10.1016/j.rse.2013.10.019

#### Examples

data(ex.a) ## maybe str(ex.a) ; plot(ex.a) ...

ex.b *Site 2*

#### Description

Example of a cubic trend (Site 2, Jamali et al. 2014)

#### Usage

data("ex.b")

#### Format

The format is: num [1:25] 0.254 0.267 0.184 0.22 0.208 ...

#### Source

Jamali S, Seaquist J, Eklundh L, Ardö J (2014). Automated mapping of vegetation trends with polynomials using NDVI imagery over the Sahel. Remote Sensing of Environment, 141, 79-89. http://dx.doi.org/10.1016/j.rse.2013.10.019

#### <span id="page-2-0"></span>Examples

data(ex.b) ## maybe str(ex.b) ; plot(ex.b) ...

ex.c *Site 3*

#### Description

Example of a concealed trend with cubic form (Site 3, Jamali et al. 2014)

#### Usage

data("ex.c")

#### Format

The format is: num [1:25] 0.712 0.726 0.736 0.723 0.739 ...

#### Source

Jamali S, Seaquist J, Eklundh L, Ardö J (2014). Automated mapping of vegetation trends with polynomials using NDVI imagery over the Sahel. Remote Sensing of Environment, 141, 79-89. http://dx.doi.org/10.1016/j.rse.2013.10.019

#### Examples

data(ex.c) ## maybe str(ex.c) ; plot(ex.c) ...

ex.d *Site 4*

#### Description

Example of a concealed trend with cubic form (Site 4, Jamali et al. 2014)

#### Usage

data("ex.d")

#### Format

The format is: num [1:25] 0.6 0.54 0.447 0.478 0.457 ...

#### <span id="page-3-0"></span>Source

Jamali S, Seaquist J, Eklundh L, Ardö J (2014). Automated mapping of vegetation trends with polynomials using NDVI imagery over the Sahel. Remote Sensing of Environment, 141, 79-89. http://dx.doi.org/10.1016/j.rse.2013.10.019

#### Examples

data(ex.d) ## maybe str(ex.d) ; plot(ex.d) ...

ex.e *Site 5*

#### Description

Example of a quadratic trend (Site 5, Jamali et al. 2014)

#### Usage

data("ex.e")

#### Format

The format is: num [1:25] 0.26 0.278 0.196 0.224 0.261 ...

#### Source

Jamali S, Seaquist J, Eklundh L, Ardö J (2014). Automated mapping of vegetation trends with polynomials using NDVI imagery over the Sahel. Remote Sensing of Environment, 141, 79-89. http://dx.doi.org/10.1016/j.rse.2013.10.019

#### Examples

```
data(ex.e)
## maybe str(ex.e) ; plot(ex.e) ...
```
<span id="page-4-0"></span>ex.f *Site 6*

#### Description

Example of a quadratic trend (Site 6, Jamali et al. 2014)

#### Usage

```
data("ex.f")
```
#### Format

The format is: num [1:25] 0.327 0.259 0.212 0.298 0.248 ...

#### Source

Jamali S, Seaquist J, Eklundh L, Ardö J (2014). Automated mapping of vegetation trends with polynomials using NDVI imagery over the Sahel. Remote Sensing of Environment, 141, 79-89. http://dx.doi.org/10.1016/j.rse.2013.10.019

#### Examples

data(ex.f) ## maybe str(ex.f) ; plot(ex.f) ...

ex.g *Site 7*

#### Description

Example of a concealed trend with quadratic form (Site 7, Jamali et al. 2014)

#### Usage

data("ex.g")

#### Format

The format is: num [1:25] 0.147 0.153 0.104 0.123 0.15 ...

#### Source

Jamali S, Seaquist J, Eklundh L, Ardö J (2014). Automated mapping of vegetation trends with polynomials using NDVI imagery over the Sahel. Remote Sensing of Environment, 141, 79-89. http://dx.doi.org/10.1016/j.rse.2013.10.019

#### Examples

```
data(ex.g)
## maybe str(ex.g) ; plot(ex.g) ...
```
ex.h *Site 8*

#### Description

Example of a concealed trend with quadratic form (Site 8, Jamali et al. 2014)

#### Usage

data("ex.h")

#### Format

The format is: num [1:25] 0.813 0.809 0.753 0.792 0.727 ...

#### Source

Jamali S, Seaquist J, Eklundh L, Ardö J (2014). Automated mapping of vegetation trends with polynomials using NDVI imagery over the Sahel. Remote Sensing of Environment, 141, 79-89. http://dx.doi.org/10.1016/j.rse.2013.10.019

#### Examples

data(ex.h) ## maybe str(ex.h) ; plot(ex.h) ...

ex.k *Site 9*

#### Description

Example of a linear trend (Site 9, Jamali et al. 2014)

#### Usage

data("ex.k")

#### Format

The format is: num [1:25] 0.382 0.373 0.228 0.385 0.271 ...

<span id="page-5-0"></span>

#### <span id="page-6-0"></span> $e^{i\theta}$  ex.m  $\theta$  7

#### Source

Jamali S, Seaquist J, Eklundh L, Ardö J (2014). Automated mapping of vegetation trends with polynomials using NDVI imagery over the Sahel. Remote Sensing of Environment, 141, 79-89. http://dx.doi.org/10.1016/j.rse.2013.10.019

#### Examples

data(ex.k) ## maybe str(ex.k) ; plot(ex.k) ...

ex.m *Site 10*

#### Description

Example of a linear trend (Site 10, Jamali et al. 2014)

#### Usage

data("ex.m")

#### Format

The format is: num [1:25] 0.781 0.738 0.795 0.871 0.736 ...

#### Source

Jamali S, Seaquist J, Eklundh L, Ardö J (2014). Automated mapping of vegetation trends with polynomials using NDVI imagery over the Sahel. Remote Sensing of Environment, 141, 79-89. http://dx.doi.org/10.1016/j.rse.2013.10.019

#### Examples

```
data(ex.m)
## maybe str(ex.m) ; plot(ex.m) ...
```
<span id="page-7-0"></span>ex.n *Site 11*

#### Description

Example of a no-trend (Site 11, Jamali et al. 2014)

#### Usage

data("ex.n")

#### Format

The format is: num [1:25] 0.567 0.625 0.61 0.589 0.569 ...

#### Source

Jamali S, Seaquist J, Eklundh L, Ardö J (2014). Automated mapping of vegetation trends with polynomials using NDVI imagery over the Sahel. Remote Sensing of Environment, 141, 79-89. http://dx.doi.org/10.1016/j.rse.2013.10.019

#### Examples

data(ex.n) ## maybe str(ex.n) ; plot(ex.n) ...

PolyTrend *Trend Classification Algorithm*

#### Description

PolyTrend classifies the trends into linear, quadratic, cubic, concealed and no-trend types. The "concealed trends" are those trends that possess quadratic or cubic forms, but the net change from the start of the time period to the end of the time period hasn't been significant. The "no-trend" category includes simple linear trends with statistically in-significant slope coefficient.

#### Usage

PolyTrend(Y, alpha)

#### Arguments

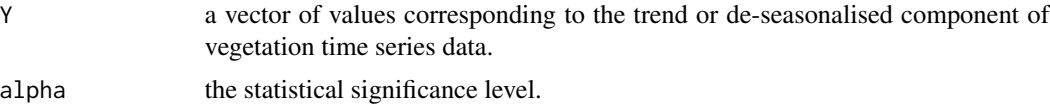

#### PolyTrend 9

#### Details

An object of the class "PT" is a list including the trend type, slope, direction, and statistical significance.

#### Value

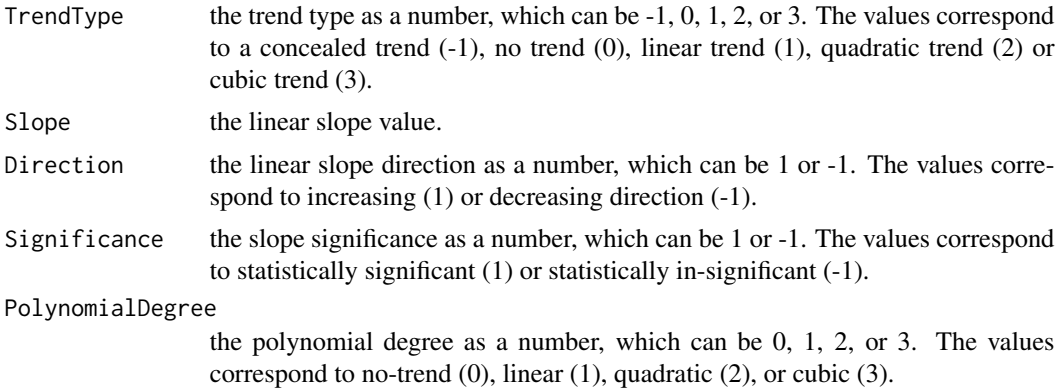

#### Author(s)

Sadegh Jamali, Hristo Tomov

#### References

Jamali S, Seaquist J, Eklundh L, Ardö J (2014). Automated mapping of vegetation trends with polynomials using NDVI imagery over the Sahel. Remote Sensing of Environment, 141, 79-89. http://dx.doi.org/10.1016/j.rse.2013.10.019

Tomov H (2016). Automated temporal NDVI analysis over the Middle East for the period 1982 – 2010. http://lup.lub.lu.se/student-papers/record/8871893

#### Examples

```
## Following examples are taken from Fig. 3 in Jamali et al. 2014
## Examples of a cubic trend (Site 1 & Site 2)
data(ex.a)
data(ex.b)
pt.a <- PolyTrend(ex.a, 0.05)
plot(pt.a, fig.dates = c(1982:2006))
pt.b <- PolyTrend(ex.b, 0.05)
plot(pt.b, fig.dates = c(1982:2006))
## Examples of a concealed trend with cubic form (Site 3 & Site 4)
data(ex.c)
data(ex.d)
pt.c <- PolyTrend(ex.c, 0.05)
```

```
plot(pt.c, fig.dates = c(1982:2006))
pt.d <- PolyTrend(ex.d, 0.05)
plot(pt.d, fig.dates = c(1982:2006))
## Examples of a quadratic trend (Site 5 & Site 6)
data(ex.e)
data(ex.f)
pt.e <- PolyTrend(ex.e, 0.05)
plot(pt.e, fig.dates = c(1982:2006))
pt.f <- PolyTrend(ex.f, 0.05)
plot(pt.f, fig.dates = c(1982:2006))
## Examples of a concealed trend with quadratic form (Site 7 & Site 8)
data(ex.g)
data(ex.h)
pt.g <- PolyTrend(ex.g, 0.05)
plot(pt.g, fig.dates = c(1982:2006))
pt.h <- PolyTrend(ex.h, 0.05)
plot(pt.h, fig.dates = c(1982:2006))
## Examples of a linear trend (Site 9 & Site 10)
data(ex.k)
data(ex.m)
pt.k <- PolyTrend(ex.k, 0.05)
plot(pt.k, fig.dates = c(1982:2006))
pt.m <- PolyTrend(ex.m, 0.05)
plot(pt.m, fig.dates = c(1982:2006))
## Example of a no-trend (Site 11)
data(ex.n)
pt.n <- PolyTrend(ex.n, 0.05)
plot(pt.n, fig.dates = c(1982:2006))
```
# <span id="page-10-0"></span>Index

∗Topic datasets ex.a , [2](#page-1-0) ex.b , [2](#page-1-0) ex.c , [3](#page-2-0) ex.d , [3](#page-2-0) ex.e , [4](#page-3-0) ex.f , [5](#page-4-0) ex.g , [5](#page-4-0) ex.h , [6](#page-5-0) ex.k , [6](#page-5-0) ex.m , [7](#page-6-0) ex.n, [8](#page-7-0) ∗Topic ts PolyTrend, [8](#page-7-0) ex.a, [2](#page-1-0) ex.b , [2](#page-1-0) ex.c , [3](#page-2-0) ex.d , [3](#page-2-0) ex.e , [4](#page-3-0) ex.f, [5](#page-4-0) ex.g , [5](#page-4-0) ex.h, [6](#page-5-0) ex.k , [6](#page-5-0) ex.m , [7](#page-6-0)

ex.n, <mark>[8](#page-7-0)</mark>

PolyTrend, [8](#page-7-0)